### constructionplace.com

# **GUARANTEES AND WARRANTEES**

Constructionplace.com offers this App for tracking Guarantees and Warranties for your property purchases. It's fast, easy paperless, and **FREE**.

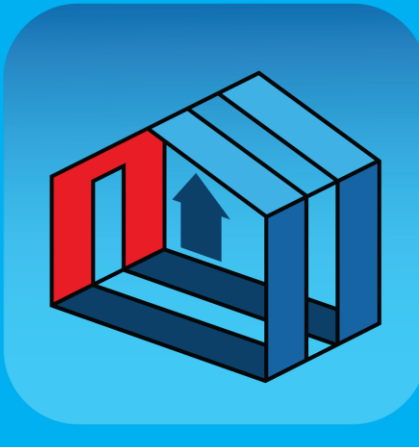

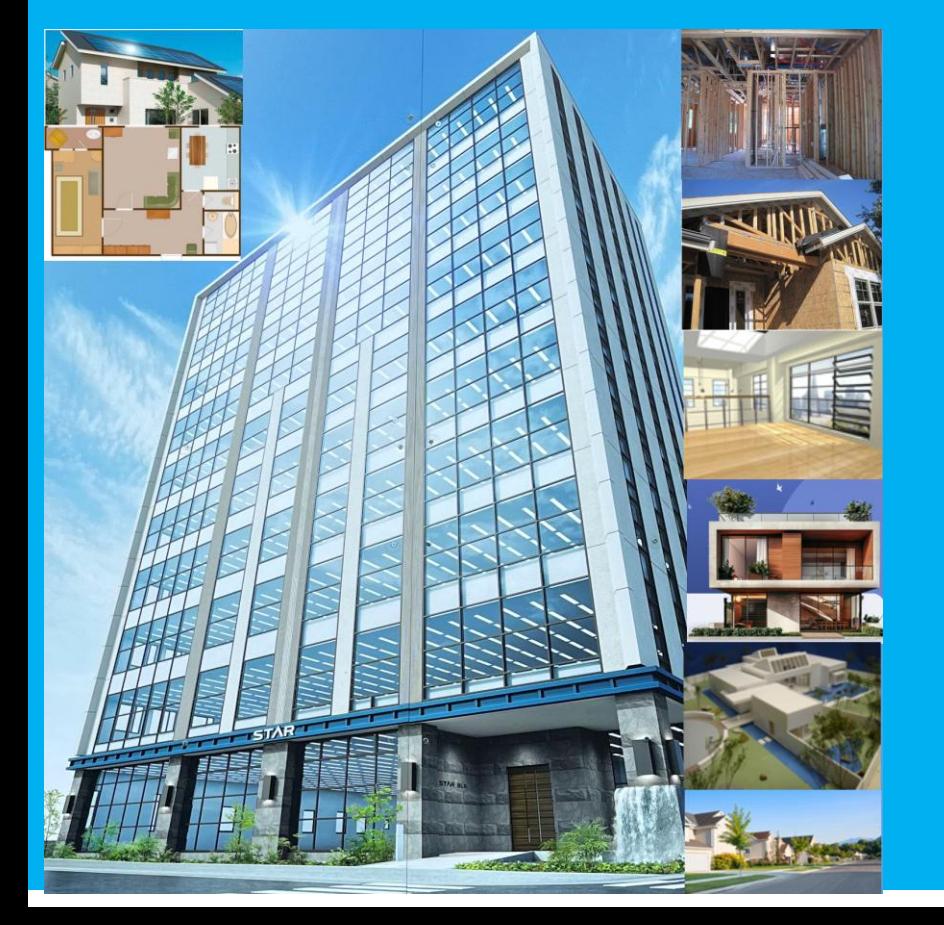

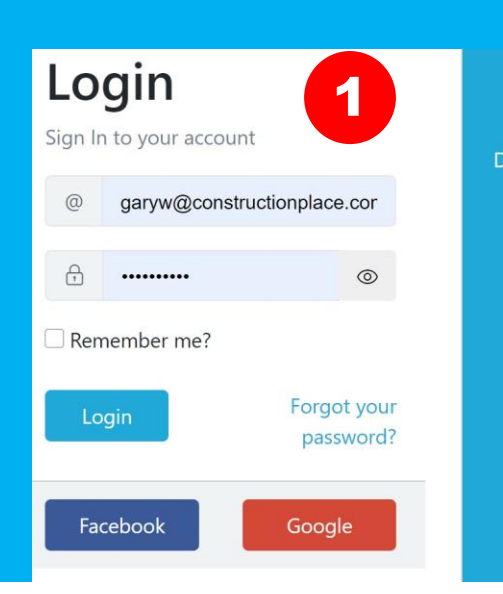

#### Sign up Don't have an account? Sign up today,

Its FREE!

**Register Now!** 

## **PROJECT OWNER DASHBOARD**

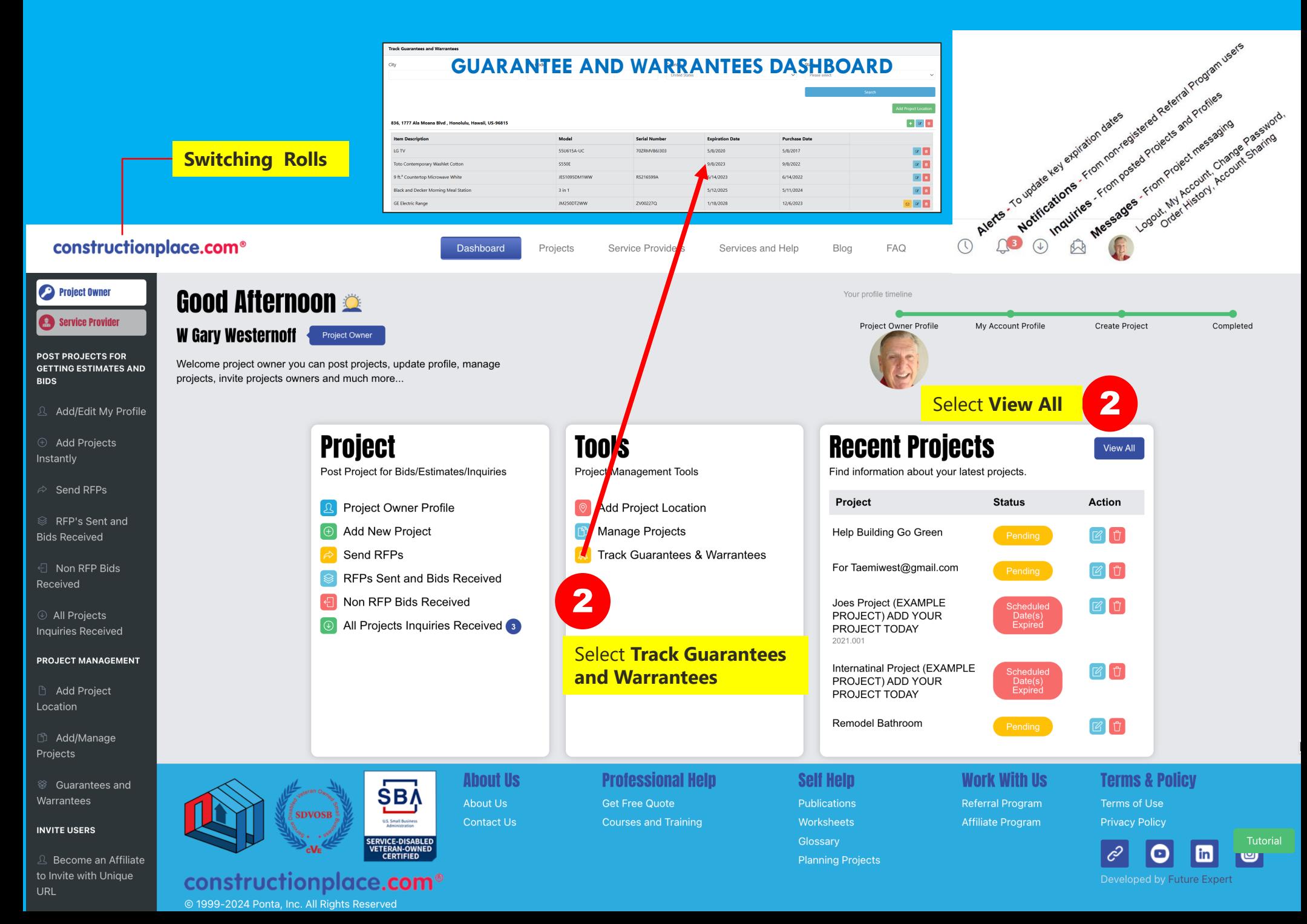

## **ADDING GUARANTEES AND WARRANTEES**

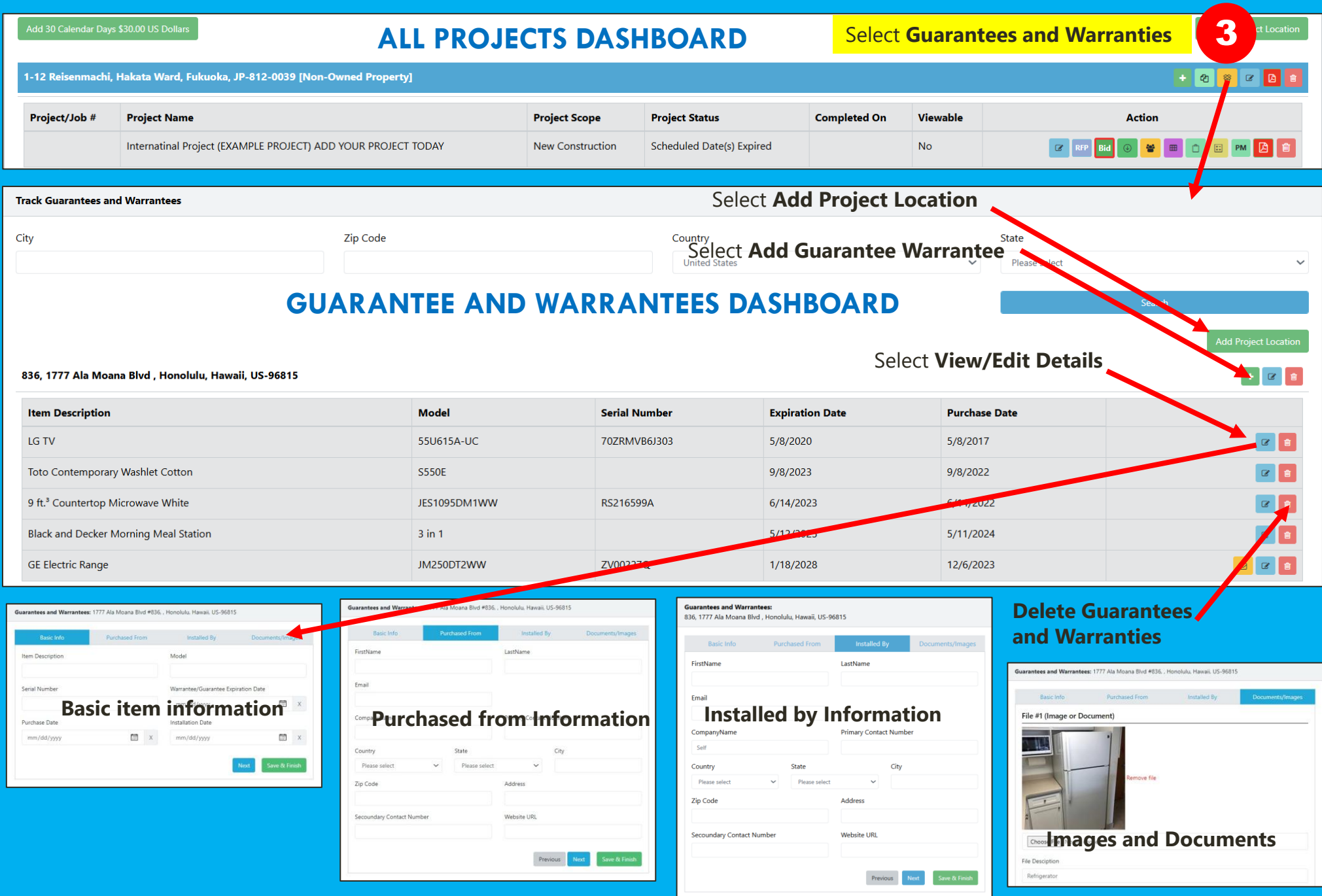

Sources: Ponta Inc. DBA Constructionplace.com Mar 2025